## **View Options**

Last Modified on 11/30/2022 12:22 am EST

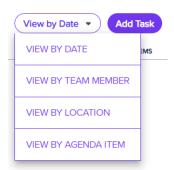

View Options lets you change the default view of your Run Sheet:

- View by Date
- View by Team Member
- View by Location
- View by Agenda Item